This IMOD creates a FAQS session to generate reports containing SCTY profile data for the selected FAQS user ID(s).

FAQSMAIN must be running for this to work. The report looks just like what you would see from an SCTY display.

Parameters accepted by this IMOD:

USID=xx..xx - FAQS user id to sign on as (default is PROFILE). This user must have its SCTY entry include AUTO SINON of YES or ONLY, and must allow at least the ICCF interface:

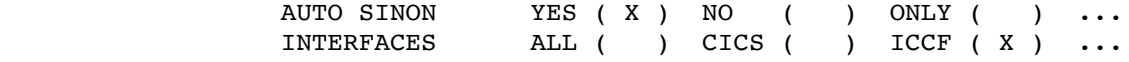

- MODELED=YES/NO Whether user ids that are modeled should be printed (Y) or not printed (N). The default is NO, which means the models will be printed that match the selection criteria, but not the user ids that are modeled, even if they fit the selection criteria. The modeled ids that match the selection criteria will output a single line indicating what model is used to define the id. This reduces the size of the spool member created.
	- Note: The model ids will also only be printed if the selection criteria indicates they should be, so you may want to use MODELED=YES when using the NAME/OMIT parameter if a model or models that define the requested user ids would not be included in the print.

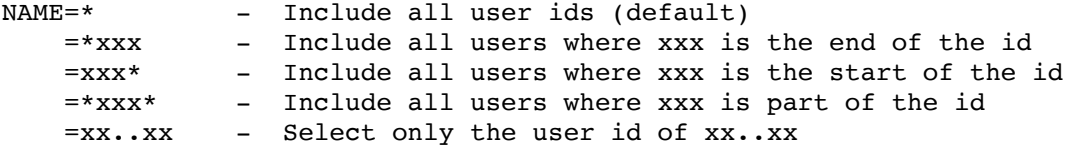

OMIT= - Same selections as NAME= except the ids that match the criteria are excluded instead of included.

Example: // EXEC BIM\$RXBA,PARM='\$SCTYPRT USID=\$SESTEST NAME=AS\*'

using FAQS user id, \$SESTEST, print all IDs starting with AS

------------------------------------------------------------------------

Note the user id used MUST have administration capabilities:

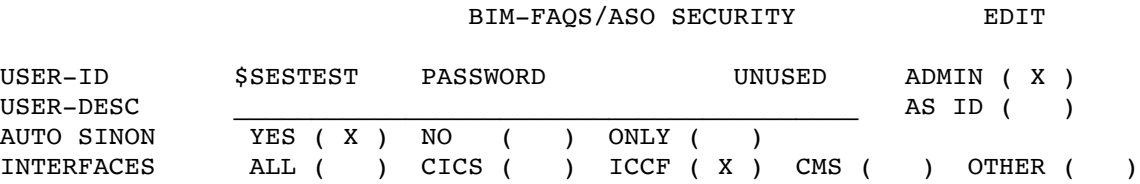